## **МЕТОДИЧЕСКОЕ РУКОВОДСТВО ПО РАБОТЕ С КОНСТРУКТОРОМ ИНТЕРАКТИВНЫХ КАРТ MAP KIT**

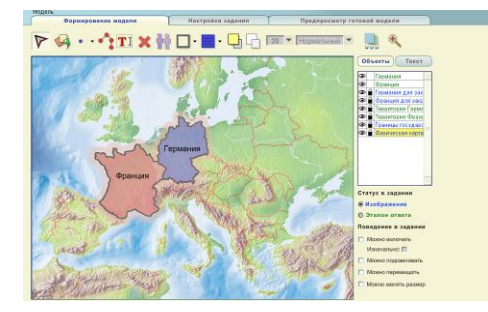

**ОБЛАСТЬ ПРИМЕНЕНИЯ:** – инструментальная среда предназначена для любой сферы деятельности, в том числе и в гуманитарной, для проведения презентационного урока, а также контроля знаний на основе начертательных заданий.

**НАЗНАЧЕНИЕ.** Инструмент позволяет учителю-методисту создавать насыщенные интерактивными объектами карты и задания самостоятельно, без помощи программистов и специалистов в области компьютерной графики. Интерактивные

модели, созданные при помощи Конструктора, могут быть использованы для сопровождения занятий по географии, истории, а также тех предметов в области естествознания и обществознания, в которых предполагается работа с картами. **Презентационная схема**, созданная Map Kit, предназначена для объяснения материала на занятии. Основана на добавлении к картографической подложке произвольного количества дополнительных объектов, с которыми на уроке можно будет совершать манипуляции в презентационных целях: включать/выключать показ объектов в нужный момент времени, подсвечивать объект для концентрации внимания учащихся, перемещать, модифицировать, перекрашивать объекты, дополнять карту-схему объектами непосредственно во время занятия. Проверяемое задание инструментальной среды аналогично заданиям, выполняемым на контурных картах. Основано на добавлении к картографической подложке объектов, параметры которых (местоположение, форму, цвет и другие) должен будет воспроизвести учащийся, выполняющий задание. Проверка правильности выполнения задания осуществляется программой автоматически. Проверяемые объекты могут быть следующих типов: символы, ломаные, текстовые поля.

**ИСТОЧНИКИ**. Internet-ресурсы.

**ОПИСАНИЕ И ОСНОВНЫЕ КОМПОНЕНТЫ.** Map Kit имеет возможность подключения базы готовых моделей любому предмету с поддержкой моделей иллюстраций (форматы: swf, jpg, gif, png,). Основные компоненты: **Редактор** (импортирует готовую карту-основу (любой файл в формате swf, jpg, gif, png, дополняет карту произвольным количеством объектов – как импортированных из внешних файлов (например, фотография или иконка), так и нарисованных средствами самого редактора (например, граница или название области), формулирует задание для ученика, определяет набор инструментов, доступных ученику для выполнения задания). **Модель** содержит: стартовый html-файл при запуске стартового файла двойным кликом, модель откроется в Плеере и будет доступна для использования, но не для редактирования (в Плеере нет полного интерфейса Редактора и функции сохранения). Для правильного показа модели ученику используется **Плеер**, позволяющий: открыть модель, изучить заложенные в модель презентационные материалы и подсказки, воспользоваться инструментами рисования для выполнения поставленного задания, произвести автоматическую оценку правильности выполнения задания, передать результат автоматического оценивания задания в систему управления учебным процессов (LMS) на основе спецификации SCORM RTE.

**МЕТОДИКА ОБУЧЕНИЯ.** Инструментарий можно использовать с традиционными средствами обучения при проведения занятия по изучению нового материала, а также при проведении проверки

уровня знаний. Сочетание презентационной схемы и контролирующего блока делает Map Kit в отличное электронное наглядное средство обучения.

**МИНИМАЛЬНЫЕ АППАРАТНЫЕ И ПРОГРАММНЫЕ ТРЕБОВАНИЯ.** CPU 740 MHz, объем оперативной памяти – 120 Mb, объем дискового пространства 25 Mb, минимальный/максимальный объем тестовой среды 6,4 Mb / 12,5 Mb, программное обеспечение – MS Windows 2000, XP и выше., Internet Explorer, flash-плагин версии не ниже 8 к браузеру.

 $\sqrt{40}$  $\boxed{8}$  $100$ 

ование модели **Мастройки задания** Предпросмотр готовой модели

**АВТОРЫ:** Приборович А.А., Руководитель – Балыкина Е. Н.,

кафедра источниковедения, исторический факультет, Белгосуниверситет, ул. Красноармейская, д.6, к. 20, г. Минск, Республика Беларусь, 220030. Тел. +375 (0)17 222-36-07; факс +375 (0)17 227-71-00 e-mail: Balykina@bsu.by; Balykina-EN@yandex.ru, Elena@balykina.info.